# Functions

Ray Seyfarth

August 4, 2011

64 Bit Intel Assembly Language

©2011 Ray Seyfarth

### Functions

- We will write C compatible function
- C++ can also call C functions using "extern "C"  $\{\ldots\}$ "
- It is generally not sensible to write complete assembly programs
  - About 10% of your program uses 90% of the time
  - The compiler does an excellent job of code generation
  - Writing about 10% of your application in assembly might be worth doing if you can take advantage of instructions like SSE or AVX
- We will write functions which can be called from C
- We will also take advantage of C library functions
  - malloc to allocate memory
  - scanf to read data
  - printf to print data

# Outline

#### 1 The stack

#### 2 The call instruction

- 3 The return instruction
- 4 Function parameters

#### 5 Stack frames

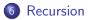

#### The stack

- The run-time stack is a region of memory which is used for a variety of temporary storage needs
- It starts with a high address of 0x7fffa6b79000 for my bash process
- It can be used for temporary storage of partially computed expressions
- It is used for some of the parameters to functions
- It is used for local variables in C/C++ functions
- It is used to store the address to return to after completing a function call
- The push instruction decrements the rsp register and stores the value being pushed at this address
- The pop instruction places the value at the top of the stack into its operand and increments rsp
- With the x86-64 instructions you should push and pop 8 bytes at a time

# Initial stack setup

- The operating system starts a process by creating a stack with possibly randomly selected starting addresses
- Then it places a variety of data items into the stack.
- Finally it transfer to \_start (not really a call)
- The parameters to \_start are placed on the stack.
- The first parameter (last pushed on the stack) in the number of command line parameters
- The second parameter is the address of the string (on the stack) which is the first command line parameter (program name)
- These command line parameters continue and end with a 0 value on the stack.
- Above this point on the stack are addresses of the strings which constitute the environment
  - Strings like "USER=seyfarth"
  - Or "PATH=/bin:/usr/local/bin" with multiple parts
  - All these variables were contained in the starting process
  - A child process inherits an environment

• After preparing any parameters you call a function this way

call my\_function

• my\_function should be an appropriate address in the code segment

- The function's return value will be in rax or xmm0
- The effect of a function call is much like

push next\_instruction jmp my\_function next\_instruction:

- The effect of the return instruction (ret) is to pop an address off the stack and branch to it
- We could get much the same effect using

| pop | rdi |
|-----|-----|
| jmp | rdi |

### Function parameters

- On 32 bit Linux all parameters were pushed onto the stack
- On x86-64 there are 8 more registers, so some parameters are passed in registers.
- Linux and Mac OS/X pass integer and address parameters 1 through 6 in rdi, rsi, rdx, rcx, r8 and r9
- The remaining integer and address parameters are pushed onto the stack
- The first 6 floating point parameters are passed in registers xmm0 xmm5
- The remaining floating point parameters are passed on the stack
- Windows uses registers rcx, rdx, r8 and r9 for the first 4 integer and address parameters and pushes the rest
- Windows uses xmm0 xmm3
- In all cases pushed parameters are pushed in reverse order

# Function parameters (2)

- Functions like printf having a variable number of parameters must place the number of floating point parameters in rax
- Both Linux and Windows require the maintenance of the stack on 16 byte boundaries during the main part of functions
- The reason behind this requirement is to make it possible for local variables (on the stack) to be on 16 byte boundaries, a requirement for some SSE and AVX instructions
- Conforming functions generally start with "push rbp" re-establishes the 15 byte bounding temporarily botched by the function call
- Following that conforming functions subtract multiple of 16 from rsp to allocate stack space or push pairs of 8 byte values

#### Hello world, at last

| msg:  | section<br>db                     | .data<br>"Hello World!",0x0a,0                                                                                            |
|-------|-----------------------------------|----------------------------------------------------------------------------------------------------|
|       | section<br>global<br>extern       | main                                                                                                    |
| main: | push<br>mov<br>lea<br>xor<br>call | <pre>rbp<br/>rbp, rsp<br/>rdi, [msg] ; parameter 1 for printf<br/>eax, eax ; 0 floating point parameters<br/>printf</pre> |
|       | xor<br>pop<br>ret                 | eax, eax ; return 0<br>rbp                                                                                                |

# Stack frames

- Stack frames are used by the gdb debugger to trace backwards through the stack to inspect calls make in a process
- The set of stack frames is accessible using the rbp register which contains the previous value of rsp
- At the previous rsp location is stored the old value of rbp for the previous function
- Just above the previous rbp is the return address
- The rbp addresses give a linked list of stack frames which works great with the backtrace or bt command in gdb
- Your functions should look like

| push  | rbp                               |
|-------|-----------------------------------|
| mov   | rbp, rsp                          |
| sub   | <pre>rsp, multiple_of_16</pre>    |
|       |                                   |
| leave | ; undoes the first 3 instructions |
| ret   |                                   |

# Symbolic names for local variables

- Local variables in a function are at rsp and above
- Use the equ pseudo-op to give names to their offsets relative to rsp

| a | equ   | 0                                                         |
|---|-------|-----------------------------------------------------------|
| b | equ   | 8                                                         |
| с | equ   | 16                                                        |
| d | equ   | 24                                                        |
|   | push  | rbp                                                       |
|   | mov   | rbp, rsp                                                  |
|   | sub   | rsp, 32                                                   |
|   | mov   | <pre>[rsp+a], rdi ; stores the first parameter in a</pre> |
|   | mov   | <pre>[rsp+b], rsi ; save the second parameter</pre>       |
|   | mov   | rdi, 16                                                   |
|   | call  | malloc                                                    |
|   | mov   | <pre>[rsp+d], rax ; save address returned by malloc</pre> |
|   | leave |                                                           |
|   | ret   |                                                           |

- For Linux a function must preserve registers rbx, rbp, and r12-r15
- Try to dodge them, but if you need them place them in local variables on the stack first and restore before you leave
- It can be a relief to use these registers since they will still be available to you after a function call
- Windows functions must preserve registers rbx, rbp, rsi, rdi and r12-r15

### Recursion

- A recursive function calls itself (perhaps indirectly)
- Using proper stack frames can help in debugging, especially with recursion
- Recursive solutions involve breaking a big problem into smaller problems, solving the smaller problems and building a complete solution from the sub-solutions
- If you break a problem up enough it generally becomes obvious how to solve it
- Perhaps you are defining a recursive sum of array elements. When you get down to 0 array elements it is easy to solve.
- These easy cases are called "base cases"
- A recursive function begins by checking if it is being asked to solve a base case
- If so, then it produces an immediate solution
- If not, then it applies recursion on sub-problems

# Recursive factorial function

| fact:  |       |              | ; recursive function              |
|--------|-------|--------------|-----------------------------------|
| n      | equ   | 8            |                                   |
|        | push  | rbp          |                                   |
|        | mov   | rbp, rsp     |                                   |
|        | sub   | rsp, 16      | ; make room for storing n         |
|        | cmp   | rdi, 1       | ; compare argument with 1         |
|        | jg    | greater      | ; if n <= 1, return 1             |
|        | mov   | eax, 1       | ; set return value to 1           |
|        | leave |              |                                   |
|        | ret   |              |                                   |
| greate | r:    |              |                                   |
|        | mov   | [rsp+n], rdi | ; save n                          |
|        | dec   | rdi          | ; call fact with n-1              |
|        | call  | fact         |                                   |
|        | mov   | rdi, [rsp+n] | ; restore original n              |
|        | imul  | rax, rdi     | <pre>; multiply fact(n-1)*n</pre> |
|        | leave |              |                                   |
|        |       |              |                                   |

ret